**RIK** 

Windows PDF

1. PC

DC マイコンとして

2. DC Reader Acrobat Reader

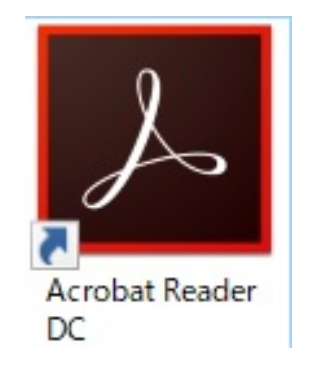

 $3.$ 

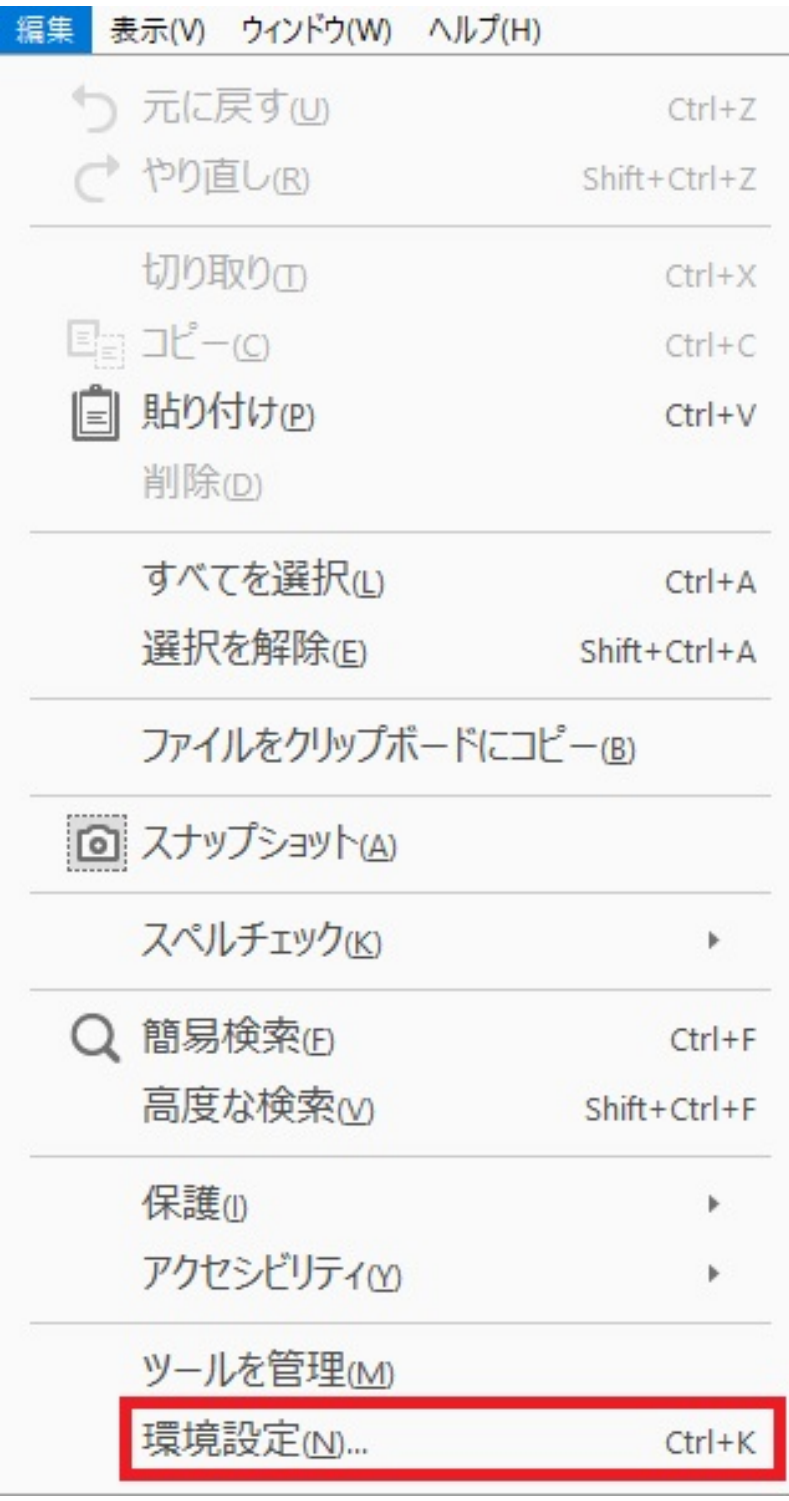

 $4.$ 

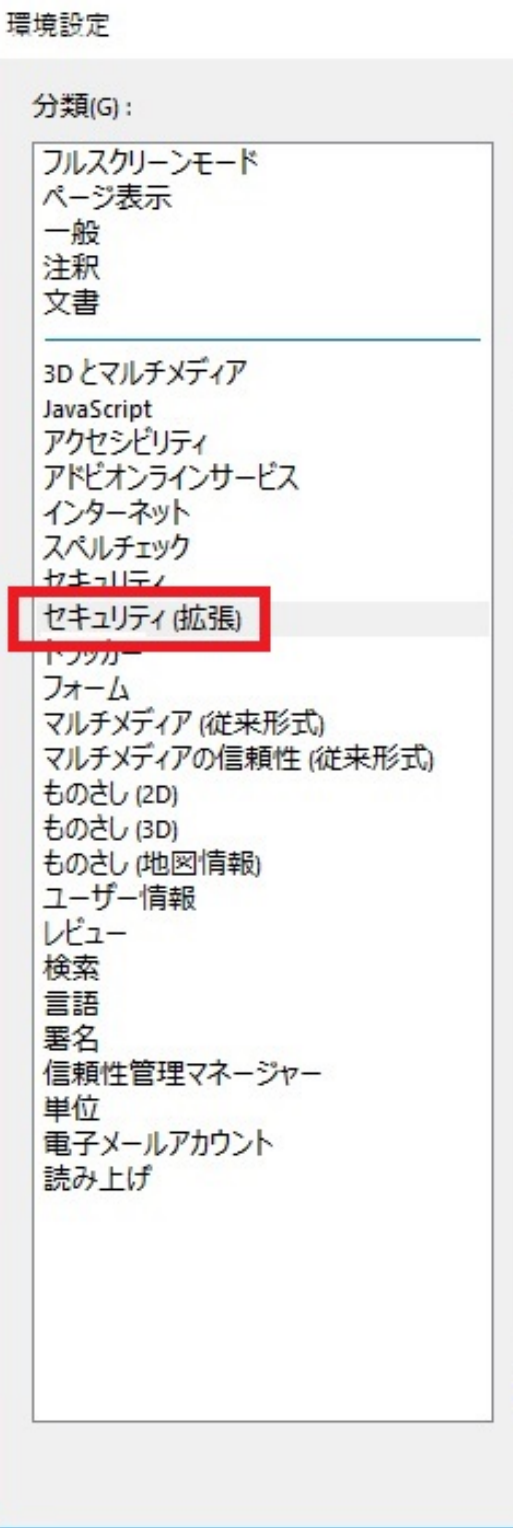

 $5.$ 

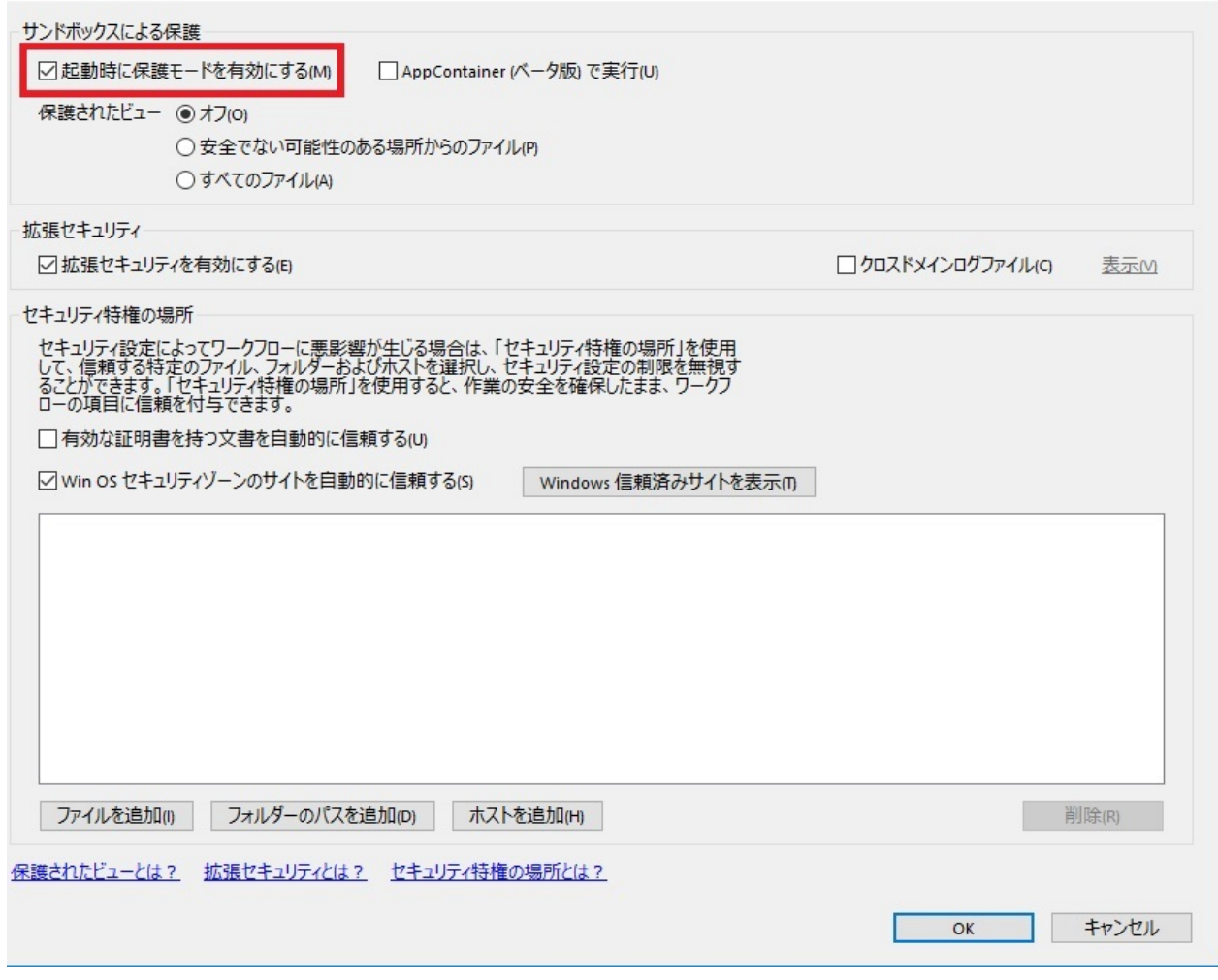

 $\times$ 

## $6.$

7. OK PDF

ID: #1835

製作者: ヘルプデスク  $: 2017 - 12 - 0513 = 16$